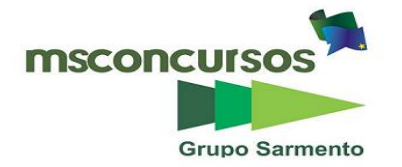

# **CÂMARA MUNICIPAL DE ITAGUARA, MG - RETIFICADO - EDITAL Nº 01/2018 - CONCURSO PÚBLICO.**

**CARGO: AUXILIAR ADMINISTRATIVO. PROVA OBJETIVA NÚMERO 04.**

#### **Leia atentamente as INSTRUÇÕES:**

**1.** Não será permitido ao candidato realizar a prova usando óculos escuros (exceto para correção visual ou fotofobia, desde que informe no ato da inscrição) ou portando: aparelhos eletrônicos, qualquer tipo de relógio, chaves, acessórios que cubram o rosto, a cabeça, ou parte desta.

**2.** Caso o candidato porte algum dos itens mencionados anteriormente, antes do início das provas deverá acomodá-lo(s) EMBAIXO DE SUA CADEIRA, sob sua guarda e responsabilidade, mantendo o(s) aparelho(s) eletrônico(s) desligado(s), sob pena de ser eliminado deste Concurso Público.

**3.** Durante todo o tempo em que permanecer no local onde estará ocorrendo o Concurso Público, o candidato deverá manter o celular desligado e sem bateria, sendo permitido ligá-lo somente após ultrapassar o portão de saída do prédio.

**4.** Confira se sua prova tem 30 questões, cada qual 4 alternativas, veja se o cargo para o qual se inscreveu está correto.

**5.** Confira seus dados no cartão-resposta (nome, número de inscrição e o cargo para o qual se inscreveu), **ASSINE** o mesmo e assinale o **NÚMERO** da sua prova.

**6.** Preencha toda a área do cartão-resposta correspondente à alternativa de sua escolha, com caneta esferográfica (tinta azul ou preta), sem ultrapassar as bordas. As marcações duplas, ou rasuradas, com corretivo, ou marcadas diferentemente do modelo estabelecido no cartão-resposta poderão ser anuladas.

**7.** Observe as orientações apresentadas no cartão-resposta. O mesmo não será substituído, salvo se contiver erro de impressão.

**8.** Aguarde a autorização do Fiscal para abrir o caderno de provas. Ao receber a ordem dele, confira o caderno de provas com muita atenção. Nenhuma reclamação sobre o total de questões, ou falha de impressão, será aceita depois de iniciada a prova.

**9.** Cabe apenas ao candidato a interpretação das questões, o fiscal não poderá fazer nenhuma interferência.

**10.** A Prova Objetiva terá duração máxima de **3 (três) horas**, incluso o tempo para preenchimento do cartãoresposta.

**11.** O candidato poderá se retirar do local de realização das provas somente 1h (uma hora) após o seu início, levando o caderno de provas.

**12.** Ao término da prova, o candidato deverá entregar ao fiscal de sala o cartão-resposta preenchido, marcado o número da sua prova e assinado.

**13**. Os três candidatos que terminarem a prova por último, deverão permanecer na sala onde estiver ocorrendo a prova, só poderão sair juntos, após o fechamento do envelope contendo os cartões-resposta dos candidatos presentes e ausentes, e assinarem no lacre do referido envelope, atestando em ata, que este foi devidamente lacrado.

**14.** Ao término da prova, o candidato deverá se retirar do recinto onde está ocorrendo a mesma, não lhe sendo mais permitido o uso do banheiro e bebedouro.

**15.** Não será permitido ao candidato fumar nas dependências onde está ocorrendo o concurso.

# **BOA PROVA!**

# **LÍNGUA PORTUGUESA.**

**Leia atentamente o texto, fragmento do romance Iracema, de José de Alencar, para responder às quatro próximas questões.** 

Além, muito além daquela serra, que ainda azula no horizonte, nasceu Iracema.

Iracema, a virgem dos lábios de mel, que tinha os cabelos mais negros que a asa da graúna e mais longos que seu talhe de palmeira.

O favo da jati não era doce como seu sorriso; nem a baunilha recendia no bosque como seu hálito perfumado.

Mais rápida que a ema selvagem, a morena virgem corria o sertão e as matas do Ipu, onde campeava sua guerreira tribo da grande nação tabajara. O pé grácil e nu, mal roçando, alisava apenas a verde pelúcia que vestia a terra com as primeiras águas.

Um dia, ao pino do sol, ela repousava em um claro da floresta. Banhava-lhe o corpo a sombra da oiticica, mais fresca do que o orvalho da noite. Os ramos da acácia silvestre esparziam flores sobre os úmidos cabelos. Escondidos na folhagem os pássaros ameigavam o canto.

Iracema saiu do banho; o aljôfar d'água ainda a roreja, como à doce mangaba que corou em manhã de chuva. Enquanto repousa, empluma das penas do gará as flechas de seu arco, e concerta com o sabiá da mata, pousado no galho próximo, o canto agreste

A graciosa ará, sua companheira e amiga, brinca junto dela. Às vezes sobe aos ramos da árvore e de lá chama a virgem pelo nome; outras remexe o uru de palha matizada, onde traz a selvagem seus perfumes, os alvos fios do crautá, as agulhas da juçara com que tece a renda, e as tintas de que matiza o algodão.

Rumor suspeito quebra a doce harmonia da sesta. Ergue a virgem os olhos, que o sol não deslumbra; sua vista perturba-se.

Diante dela e todo a contemplá-la, está um guerreiro estranho, se é guerreiro e não algum mau espírito da floresta. Tem nas faces o branco das areias que bordam o mar; nos olhos o azul triste das águas profundas. Ignotas armas e tecidos ignotos cobrem-lhe o corpo.

Foi rápido, como o olhar, o gesto de Iracema. A flecha embebida no arco partiu. Gotas de sangue borbulham na face do desconhecido.

De primeiro ímpeto, a mão lesta caiu sobre a cruz da espada, mas logo sorriu. O moço guerreiro aprendeu na religião de sua mãe, onde a mulher é símbolo de ternura e amor. Sofreu mais d'alma que da ferida.

O sentimento que ele pôs nos olhos e no rosto, não o sei eu. Porém a virgem lançou de si o arco e a uiraçaba, e correu para o guerreiro, sentida da mágoa que causara.

A mão que rápida ferira, estancou mais rápida e compassiva o sangue que gotejava. Depois Iracema quebrou a flecha homicida: deu a haste ao desconhecido, guardando consigo a ponta farpada. O guerreiro falou:

**–** Quebras comigo a flecha da paz?

**–** Quem te ensinou, guerreiro branco, a linguagem de meus irmãos? Donde vieste a estas matas, que nunca viram outro guerreiro como tu?

**–** Venho de bem longe, filha das florestas. Venho das terras que teus irmãos já possuíram, e hoje têm os meus.

**–** Bem-vindo seja o estrangeiro aos campos dos tabajaras, senhores das aldeias, e à cabana de Araquém, pai de Iracema.

# **01. De acordo com o texto, assinale a alternativa incorreta.**

a) As personagens são de universos culturais diferentes, o poeta as apresenta igualmente como figuras elevadas, nobres, sublimadas.

b) Iracema é uma índia da valente nação tabajara e o desconhecido é caracterizado como um guerreiro.

c) Iracema é associada à exuberante natureza em que habita por semelhança ou por diferença. Em alguns momentos há quase uma fusão entre a personagem e os elementos naturais.

d) Martim, que é esse guerreiro desconhecido de Iracema, compara as faces dela ao "branco das areias que bordam o mar" e os olhos dela ao "azul triste das águas profundas".

# **02. No texto, as palavras "talhe, jati, oiticica" significam:**

a) Corte – abelha – árvore.

b) Talho – ave – mata.

c) Corte – cobra – árvore.

d) Raiz – abelha – árvore.

# **03. As palavras do texto, "oiticica, crautá, primeiro", quanto ao acento tônico são, respectivamente:**

a) Paroxítona / paroxítona / paroxítona.

b) Proparoxítona / oxítona / oxítona.

c) Paroxítona / oxítona / paroxítona.

d) Paroxítona / proparoxítona / paroxítona.

**04. Quanto ao número de sílabas, as palavras do texto, "graúna, linguagem, aldeia", são, respectivamente:** a) Trissílaba – trissílaba – trissílaba.

b) Dissílaba – polissílaba – polissílaba.

- c) Dissílaba trissílaba trissílaba.
- d) Trissílaba trissílaba dissílaba.

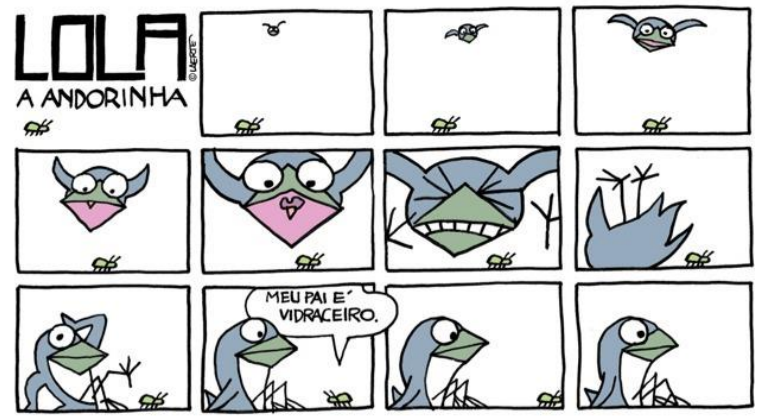

#### **05. (Fonte:**

**https://www.google.com.br/search?q=tirinha+lola+a+aandorinha+meu+pai+%C3%A9+vidraceiro&oq=tirinh a+lola+a+aandorinha+meu+pai+%C3%A9+vidraceiro&aqs=chrome..69i57.23456j0j4&sourceid=chrome&ie= UTF-8).**

**Na tirinha, na oração "Meu pai é vidraceiro", a palavra grifada tem a função de:** 

a) Objeto direto.

b) Objeto indireto.

c) Predicativo do sujeito.

d) Predicativo do objeto.

#### **06. Quanto à frase, atribua (V) para verdadeiro ou (F) para falso aos itens e assinale a alternativa correta: ( ) O papagaio falava sete línguas e tinha custado uma fortuna. (Frase declarativa).**

**( ) Cadê o papagaio que eu comprei? (Frase interrogativa).**

**( ) Meu Deus! (Frase exclamativa).**

**( ) Tome cuidado com esse homem! (Frase imperativa).**

**( ) Tomara que você não goste dela. (Frase optativa).**

a)  $F - V - V - F - V$ .

b)  $V - V - V - V - F$ .

c)  $V - V - F - V - F$ .

d)  $V - V - V - V - V$ .

# **07. Quanto às características do discurso, assinale a alternativa incorreta.**

a) Discurso direto: a personagem fala diretamente.

b) Discurso indireto: o narrador conta o que a personagem diz.

c) Discurso indireto: a fala da personagem é separada da fala do narrador. É geralmente introduzida pelo sinal de travessão, ou vem entre aspas.

d) Discurso indireto: A fala da personagem é contada indiretamente pelo narrador, chega ao leitor pelas palavras do narrador.

# **08. Sobre letra e fonema, assinale a alternativa incorreta.**

a) Casa: quatro letras e quatro fonemas.

b) Chave: cinco letras e cinco fonemas.

c) Fixo: quatro letras e cinco fonemas.

d) Cachorro: oito letras e seis fonemas.

**09. O livro conta a história de Eugênio e Olívia, dois médicos que sofrem as angústias do mundo moderno. O livro divide-se em duas partes: na primeira, ocorre o cruzamento de dois níveis temporais – o presente (Eugênio dentro do carro em direção ao hospital) e o passado (sua vida de infância, seus traumas, o conhecimento de Olívia, o casamento com Eunice, a frustração, o sentimento de se ter vendido para vencer); a segunda parte desenvolve-se de maneira mais linear, embora o passado se misture ao presente através das cartas de Olívia e pela presença da filha. Assim, nessa narrativa de vários planos temporais, entrelaça-se uma crítica à sociedade fútil e vazia, ao acúmulo de riquezas e à consequente hipocrisia das relações sociais. Nesse mundo em crise, a voz de Olívia representaria a mensagem do próprio autor, simbolizada na metáfora do título. Uma mensagem de otimismo, de confiança, que Eugênio só compreenderá no final.**

**É sintomático que o herói do romance, Eugênio, seja médico. O médico tornou-se, na sociedade atual, aquele mediador entre a ciência, a técnica e o sentimento humanitário. Pensando primeiro em si mesmo,** 

**egoisticamente, Eugênio evolui para a solidariedade, através das colocações de Olívia, que mesmo depois de morta, é uma personagem presente no romance, fazendo contraponto com Eugênio. A obra citada é:** 

a) Olhai os lírios do campo – Érico Veríssimo.

b) Vidas secas – Graciliano Ramos.

c) Jubiabá – Jorge Amado.

d) Sagarana – Guimarães Rosa.

**10. É a história de um professor mineiro, Rubião, para quem um filósofo deixa todos os seus bens, com a condição de que o herdeiro cuide de seu cachorro, que também tinha o nome do filósofo.** 

**De posse da fortuna e tendo aprendido do filósofo alguns elementos de sua filosofia, o Humanitismo, Rubião muda-se para o Rio de Janeiro.**

**Desabituado com a vida na cidade grande, cercado de pessoas que vivem de seu dinheiro, Rubião apaixona-se por Sofia, mulher de Cristiano Palha, seu sócio.**

**Ao saber que Rubião estava a fim de sua mulher, Palha divide-se entre dois sentimentos: o ciúme que tem da mulher fá-lo pensar em atitudes radicais, mas sua dependência econômica de Rubião o leva a não ofender o sócio.**

**Sofia, astuciosamente, consegue manter intactos, tanto o interesse de Rubião quanto a fidelidade conjugal.** 

**Aos poucos Rubião começa a agir de maneira estranha: acredita-se Napoleão, fantasia a realidade, fala sozinho na rua e, pouco a pouco, perde toda sua fortuna e também a razão.** 

**Arruinado, Rubião deixa de ser útil e é abandonado pela roda de parasitas que o cercava. Palha e Sofia afastam-se cada vez mais e ele acaba sendo internado num asilo de onde foge para voltar a Minas. Morre lá, em pleno delírio de grandeza, acompanhado de seu cão e repetindo uma frase do Humanitismo: "Ao vencedor, as batatas".** 

### **O resumo fala da obra:**

a) Memórias Póstumas de Brás Cubas – Machado de Assis.

b) Dom Casmurro – Machado de Assis.

c) Quincas Borba – Machado de Assis.

d) Esaú e Jacó – Machado de Assis.

#### **INFORMÁTICA BÁSICA.**

**11. Dentre os conceitos básicos de componentes funcionais de computadores, especificamente em Hardware, está a memória Ram - Random Access Memory - Memória de acesso aleatório. Sobre isso, considere os itens e assinale a alternativa correta:**

**(i) O módulo de memória é um componente adicionado à placa-mãe. É composto de uma série de pequenos circuitos integrados, chamados chip de RAM.**

**(ii) A memória pode ser aumentada, de acordo com o tipo de equipamento ou das necessidades do usuário.**

**(iii) É um tipo de memória em que os dados não se perdem quando o computador é desligado, por isso é chamada também de não volátil.**

a) Apenas (i) é incorreto.

b) Apenas (i) e (iii) são incorretos.

c) Apenas (i) e (ii) são incorretos.

d) Apenas (iii) é incorreto.

**12. Dentre os conceitos básicos de componentes funcionais de computadores, especificamente em Software, assinale a alternativa que, "incorretamente", indica um software aplicativo.**

a) Excel.

b) Word.

c) XP.

d) Corel Draw.

**13. Sobre alterar nome de pastas e arquivos, observe as questões seguintes e assinale a alternativa "correta":** 

**I- Vá ao Explorador de Arquivos na pasta que vai renomear, clique com o botão esquerdo na mesma, após isso clique com o botão direito em renomear e digite o nome desejado.**

**II- Vá ao Explorador de Arquivos na pasta onde está o arquivo que vai renomear, clique uma vez no arquivo com o botão esquerdo e digite o nome desejado.**

**III- Vá ao Explorador de Arquivos na pasta onde está o arquivo que vai renomear, clique com o botão esquerdo no mesmo, após isso clique com o botão direito em renomear e digite o nome desejado.**

a) Todos os itens estão corretos.

b) Somente os itens I e II estão corretos.

c) Somente os itens I e III estão corretos.

d) Somente o item I está correto.

# **14. Para copiar arquivos ou pastas de um local para outro, podemos usar o copiar e colar.**

**Nas alternativas abaixo, assinale a que, "incorretamente", mostra como copiar e colar.**

a) Na pasta onde está o arquivo que vai copiar, selecione-o, vá ao menu início, na caixa de seleção copiar. Vá à pasta que irá colar, clique no menu início, e na caixa de seleção colar.

b) Na pasta onde está o arquivo que vai copiar, selecione-o e digite Ctrl+S. Vá à pasta que irá colar, digite Ctrl+T.

c) Na pasta onde está o arquivo que vai copiar, selecione-o e com o botão direito do mouse clique em Copiar. Vá à pasta que irá colar, e com o botão direito do mouse clique em Colar.

d) Na pasta onde está o arquivo que vai copiar, selecione-o e digite Ctrl+C. Vá à pasta que irá colar, digite Ctrl+V.

**15. Sobre propriedades da lixeira no Windows 10, observe os itens seguintes e assinale a alternativa "correta":**

**I- Sob a lixeira, clique com o botão direito do mouse, e com o esquerdo em propriedades, serão apresentadas as configurações, encontramos o tamanho personalizado, a caixa de seleção não mover arquivos para lixeira, removê-los imediatamente quando excluídos.** 

**II- Sob a lixeira, clique com o botão direito do mouse, e com o esquerdo em propriedades, podemos selecionar exibir caixa de diálogo fixar em iniciar.**

**III- Sob a lixeira, clique com o botão direito do mouse, e com o esquerdo em propriedades, será apresentada a lixeira, o local que está armazenada.**

a) Todos os itens estão corretos.

b) Somente o item I está correto.

c) Somente o item II está correto.

d) Somente os itens I e III estão corretos.

### **CONHECIMENTOS ESPECÍFICOS.**

**À luz do Estatuto dos Funcionários Públicos do Município de Itaguara, MG, responda às próximas duas questões.**

**16. Considere os itens:**

**i. Funcionário é a pessoa legalmente investido em cargo público, de provimento efetivo ou em comissão, isolado ou de carreira.**

**ii. Cargo é o conjunto de deveres, atribuições e responsabilidades cometida ao funcionário criado por lei, com denominação própria e que correspondem vencimentos específicos.**

**iii. Classe é o agrupamento de cargos da mesma natureza funcional ou da mesma responsabilidade.**

# **Assinale a alternativa que é correta em sua afirmação.**

a) É verdadeiro o que se diz em i e também o que se diz em ii, e falso o que se diz em iii.

b) É falso o que se diz em i, e verdadeiro o que se diz em ii e iii.

c) É verdadeiro o que se diz em i e também o que se diz em ii e iii.

d) É falso o que se diz em i e também o que se diz em iii, e falso o que se diz em ii.

**17. O funcionário \_\_\_\_\_\_\_\_\_\_\_\_\_\_\_\_, quando estável, em virtude de sentença judicial ou mediante processo administrativo em que lhe tenha \_\_\_\_\_\_\_\_\_\_\_ ampla defesa.**

# **Qual alternativa preenche as lacunas de modo correto?**

a) será demitido / assegurado

b) será demitido / negado

c) não será demitido / assegurado

d) não será demitido / negado

**18. No que tange a [Valor Documental](http://www81.dataprev.gov.br/sislex/paginas/77/CASA_CIVIL/ManRedacaoPR.htm#CAP_II_item_8_3) de Atos Oficiais, emanados pela Câmara Municipal de Itaguara, MG, atribua (V) para verdadeiro ou (F) para falso aos itens e aponte a alternativa correta:** 

**( ) Resolução e Decreto Legislativo são atos normativos, de natureza político administrativa, que regulamentam competências exclusivas da Câmara.** 

**( ) A Resolução destina-se a regulamentar matéria de repercussão externa ao Poder Legislativo.**

**( ) Resolução e Decreto Legislativo têm eficácia de lei ordinária.**

a)  $V - V - V$ .

b)  $V - F - V$ .

c)  $F - V - V$ .

d)  $V - V - F$ .

**19. "Documento digital, produzido ou recebido via sistema de correio eletrônico, incluindo anexos que possam ser transmitidos com a mensagem, adquiriu caráter documental, após recorrentes decisões judiciais que consideraram mensagem desse modelo como prova documental."**

**Sobre isso, leia as afirmações e assinale a incorreta.** 

a) A mensagem de correio eletrônico deve conter Para: reservado ao nome da caixa postal eletrônica da(s) pessoa(s) ou unidade(s) a quem a mensagem se destina.

b) A mensagem de correio eletrônico deve conter Assunto: campo destinado à identificação do conteúdo a ser tratado na mensagem ou no documento encaminhado como anexo.

c) A mensagem de correio eletrônico deve conter Cc, quando há interesse de que os destinatários não tenham conhecimento um do outro ou para preservar o sigilo de seus endereços de correio eletrônico.

d) A mensagem de correio eletrônico deve ter o Corpo, alinhado à esquerda, composto por: vocativo, texto (o conteúdo da mensagem) e fecho.

# **20. Atribua (V) para verdadeiro ou (F) para falso aos itens e aponte a alternativa correta:**

**Para que uma correspondência oficial seja clara, deve-se:**

**( ) Dar preferência a palavras e expressões simples, em seu sentido comum, evitando o uso de expressões locais ou regionais.**

**( ) Construir frases objetivas, nunca demasiado longas, na ordem direta (sujeito – verbo – complemento).**

**( ) Empregar a pontuação de forma prudente, evitando abusos de caráter estilístico.**

a)  $V - V - V$ .

b)  $V - F - V$ .

c)  $F - V - V$ .

d)  $V - V - F$ .

### **21. Analise as alternativas sobre correspondência oficial e marque a incorreta.**

a) O termo "circular" aplica-se aos documentos enviados a vários destinatários.

b) A assinatura de um documento oficial é de extrema importância para conferir-lhe legitimidade.

c) A utilização das formas de tratamento tem relação direta com o cargo ocupado pelo interlocutor.

d) Em correspondência enviada ao presidente da República, utiliza-se o fecho: Atenciosamente.

### **22. Sobre o editor de Planilhas Excel, assinale a alternativa "incorreta".**

a) Podemos inserir numeração de forma automática nas páginas do Excel usando o menu Inserir/Número de Páginas. Escolhemos se esses números irão aparecer no cabeçalho ou rodapé da página. Também podemos optar pela localização à esquerda, centralizada ou à direita.

b) No Excel, podemos executar cálculos e adicionar informações. As fórmulas, para estarem corretas, devem ter o sinal de  $=$  (igual).

c) Para dividir um valor no Excel, deve-se indicar as células usando o símbolo # (jogo da velha).

d) Para multiplicar um valor no Excel, deve-se indicar as células usando o símbolo \* (asterisco).

# **23. Quando salvamos um documento no editor de textos Word, temos algumas opções de escolha de**

extensões no "salvar como". Clicando no ctrl+b ou na figura **da constanta extensão de escolha automática de acordo com a versão do Office. Dentre as alternativas, assinale a que, "corretamente", aponta as extensões em modo padrão que o Word salva.**

a) xls ou xlsx.

b) doc ou docx.

c) odt ou txt.

d) doc ou docv.

**24. Analise as questões sobre certificado digital e assinale a alternativa "correta":**

**I- Certificado digital equivale ao RG ou CPF.**

**II- Tipo de certificado que pode ser usado na verificação de uma chave pública, dessa forma saberemos se pertence a um indivíduo ou a uma entidade.**

**III- Assinatura digital e certificado digital é a mesma coisa.**

a) Somente os itens I e II estão corretos.

b) Somente o item II está correto.

c) Somente o item I está correto.

d) Todos os itens estão corretos.

**25. Nas alternativas abaixo, assinale a que, "corretamente", informa onde no Windows 10 realizamos a configuração de data, hora e fuso horário.**

a) Configurações e Personalização.

b) Configurações e Aplicativos.

c) Configurações e Sistema.

d) Configurações e Hora e Idioma.

# **RACIOCÍNIO LÓGICO.**

**26. Suponha p, q, r e s proposições simples e A e B proposições compostas, tal que:**

 $A = p v (-r) \rightarrow q^r r$ 

 $B = p \rightarrow (q \leftrightarrow s \land r)$ 

**Sobre o número de linhas da tabela verdade, é correto afirmar que:**

a) A possui 3 linhas e B possui 4 linhas.

b) A e B possuem quantidade de linhas igual a 4.

c) A possui 8 linhas e B possui 16 linhas.

d) A e B possuem quantidade de linhas igual a 8.

**27. O setor de recursos humanos da Câmara Municipal de Itaguara possui 10 servidores. Para a avaliação de desempenho dos novos servidores, é necessário que se forme uma equipe de 3 servidores do setor de RH. De quantas maneiras essa equipe poderá ser formada?**

a) 120.

b) 240.

c) 720.

d) 100.

**28. O quadro funcional da Câmara Municipal de Itaguara é composto de 45 servidores e 25 pessoas terceirizadas. Dos servidores, 15 são mulheres, e dos terceirizados, 10 são homens. Escolhendo aleatoriamente uma pessoa desse quadro, a probabilidade dessa pessoa ser mulher ou servidora é:** a) 15/14.

b) 6/7.

c) 3/14.

d) 3/7.

**29. Suponha que 12 eletricistas levam 18 dias para trocar toda a fiação de um prédio. Quantos eletricistas serão necessários para realizar esse mesmo trabalho em 6 dias?**

a) 42.

b) 30.

c) 24.

d) 36.

**30. Suponha as frases abaixo:**

**I- Wesp não é atleta, pois não é nadadora.**

**II- Itaguara é um excelente município para se morar!**

**III- Leia o comando antes de iniciar.**

**IV- Dia 07 de setembro é feriado?** 

**Marque a alternativa correta.**

a) Apenas I e IV são proposições.

b) Apenas II, III e IV são proposições.

c) Apenas I e II são proposições.

d) Apenas a I é uma proposição.

**RASCUNHO.**